SEL-0437

Eficiência Energética

# Correção do Fator de Potência

Prof. José Carlos de Melo Vieira Júnior

*E-mail: jcarlos@sc.usp.br*

 $\Rightarrow$  Fator de potência:

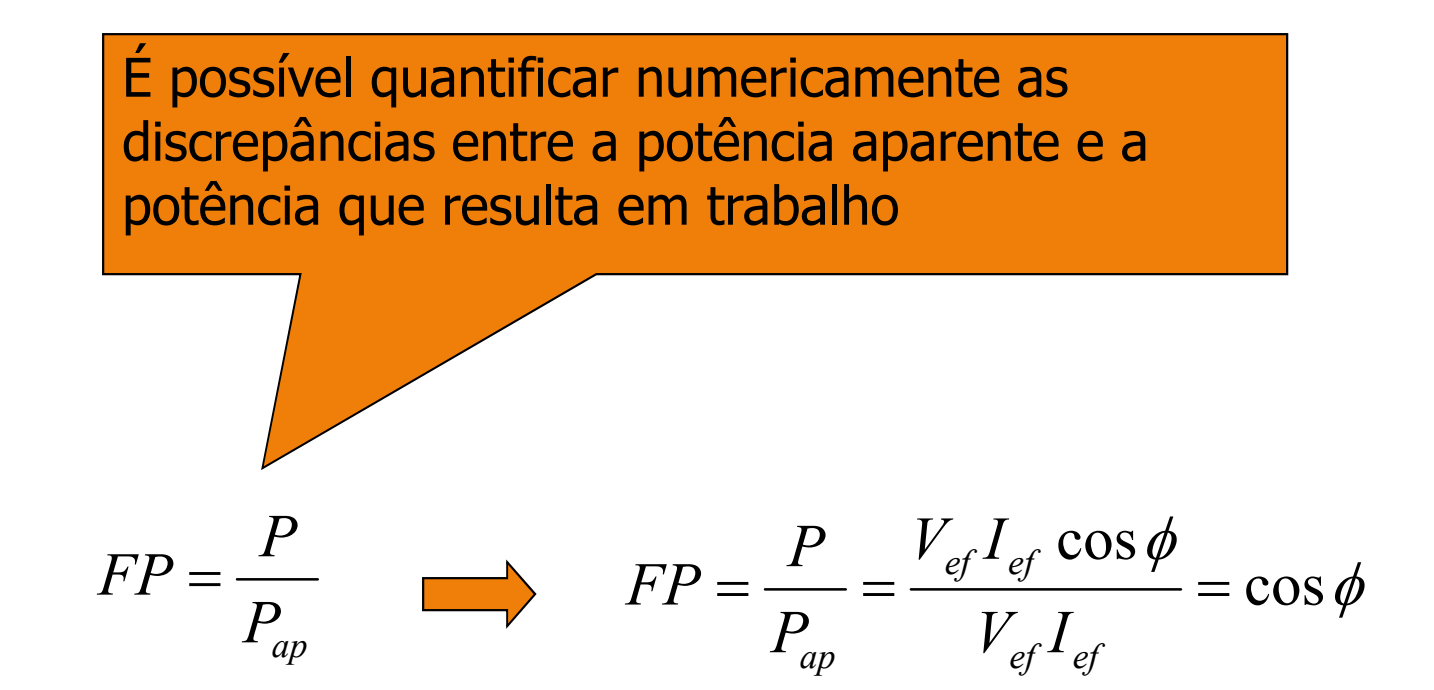

F.P. = 0,7 indica que apenas 70% da potência aparente corresponde à potência útil

- Fator de potência indutivo
- Fator de potência resistivo
- Fator de potência capacitivo

 $\Rightarrow$  **Triângulo de Potência** 

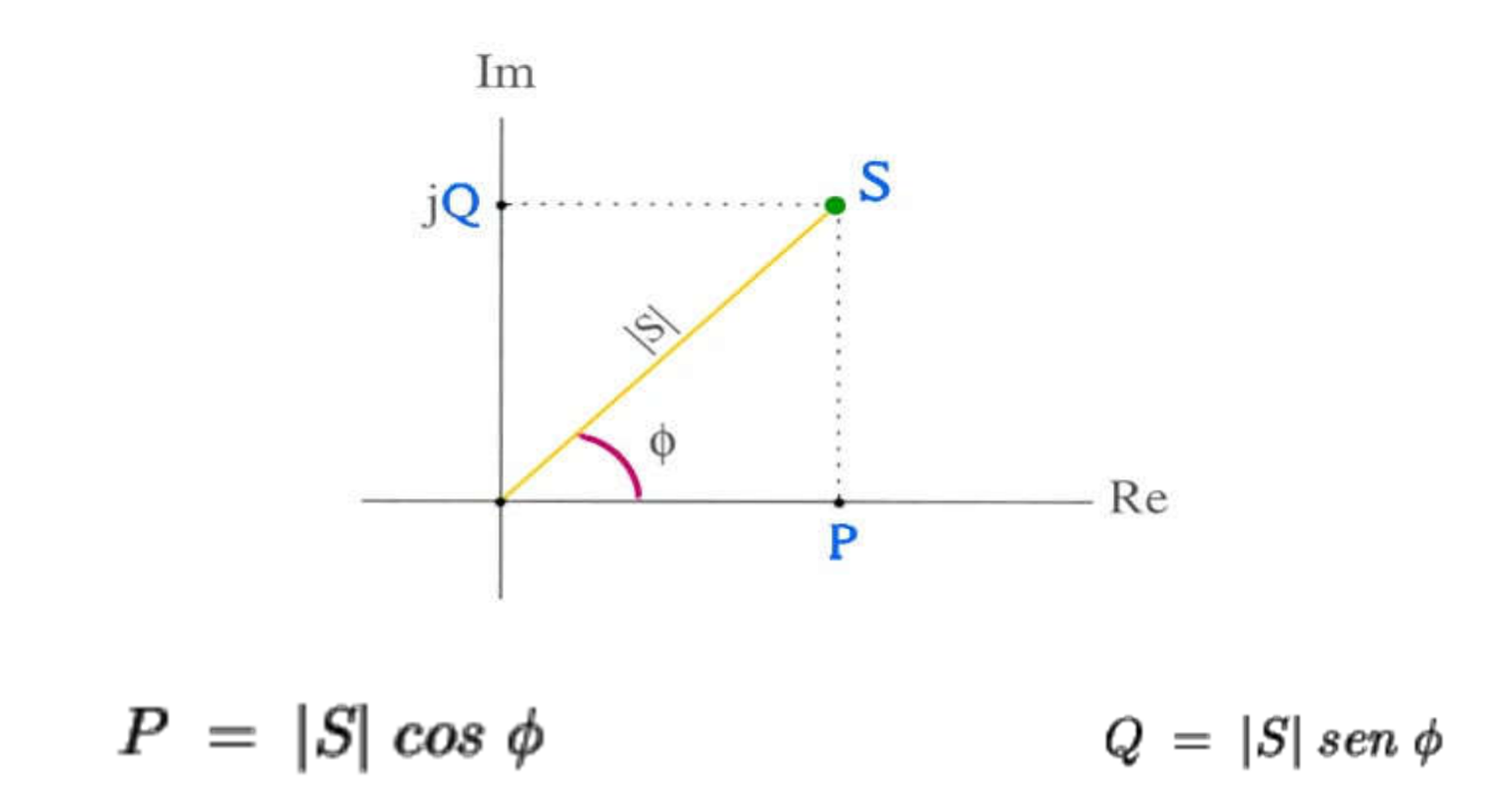

4

#### $\Rightarrow$  **Triângulo de Potência**

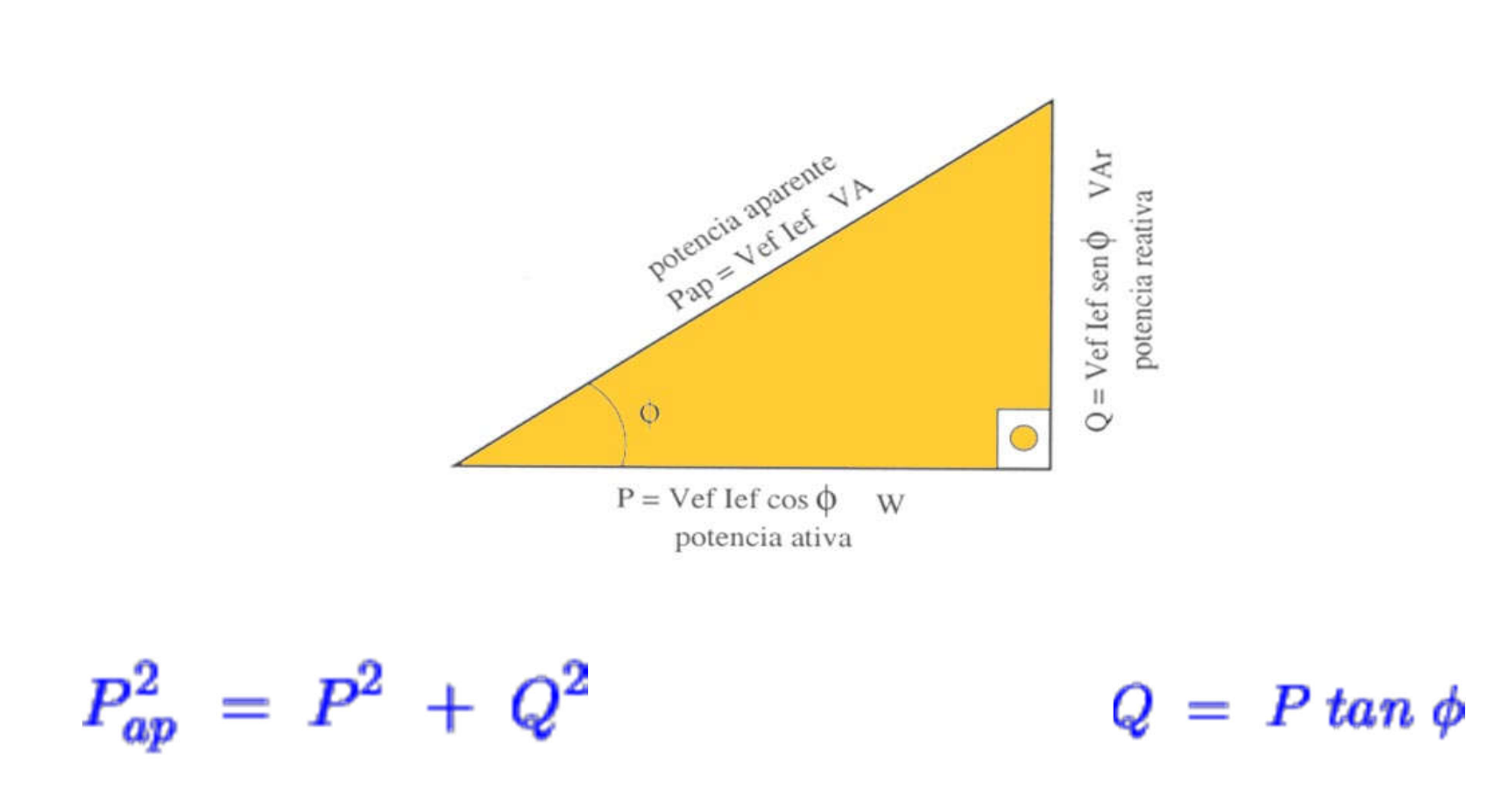

### Causas de um Baixo FP

 $\Rightarrow$  Cargas indutivas

 $\Rightarrow$  Transformadores e motores operando na condição de baixo carregamento

 $\Rightarrow$  Excesso de cargas capacitivas

# Consequências de um Baixo FP

Maiores perdas por efeito Joule devido à circulação da potência reativa no sistema elétrico.

 $\Rightarrow$  Redução do aproveitamento das capacidades dos transformadores

 $\Rightarrow$  Aquecimento dos cabos

 $\Rightarrow$  Fatura de energia elétrica mais cara

#### $\Rightarrow$  Instalações em Projeto

 $\Rightarrow$  Neste caso será estimado o fator de potência da instalação e avaliada a necessidade de métodos de correção. Para tanto, os seguintes itens devem ser levantados:

 Carga do projeto: motores, cargas resistivas, fornos, máquinas de solda, iluminação;

 Ciclo de operação diário, semanal, mensal, anual: determinar o ciclo de operação para cada conjunto homogêneo de carga e depois compor os vários conjuntos;

 Determinação das demandas ativa e reativa para o ciclo de carga considerado

Método dos consumos mensais previstos:

 Considerando uma indústria de atividade produtiva bem definida, os consumos de energia ativa e reativa podem ser determinados com base no ciclo de operação diário e projetados por 30 dias.

Exemplo 1: considerar uma indústria cujo funcionamento é de  $2^a$  a 6ª feira, entre 6 e 24 horas. Fora desse período, a indústria mantém apenas 10% da sua iluminação normal. Calcular o fator de potência provável.

A) Levantamento da carga: conforme próxima tabela

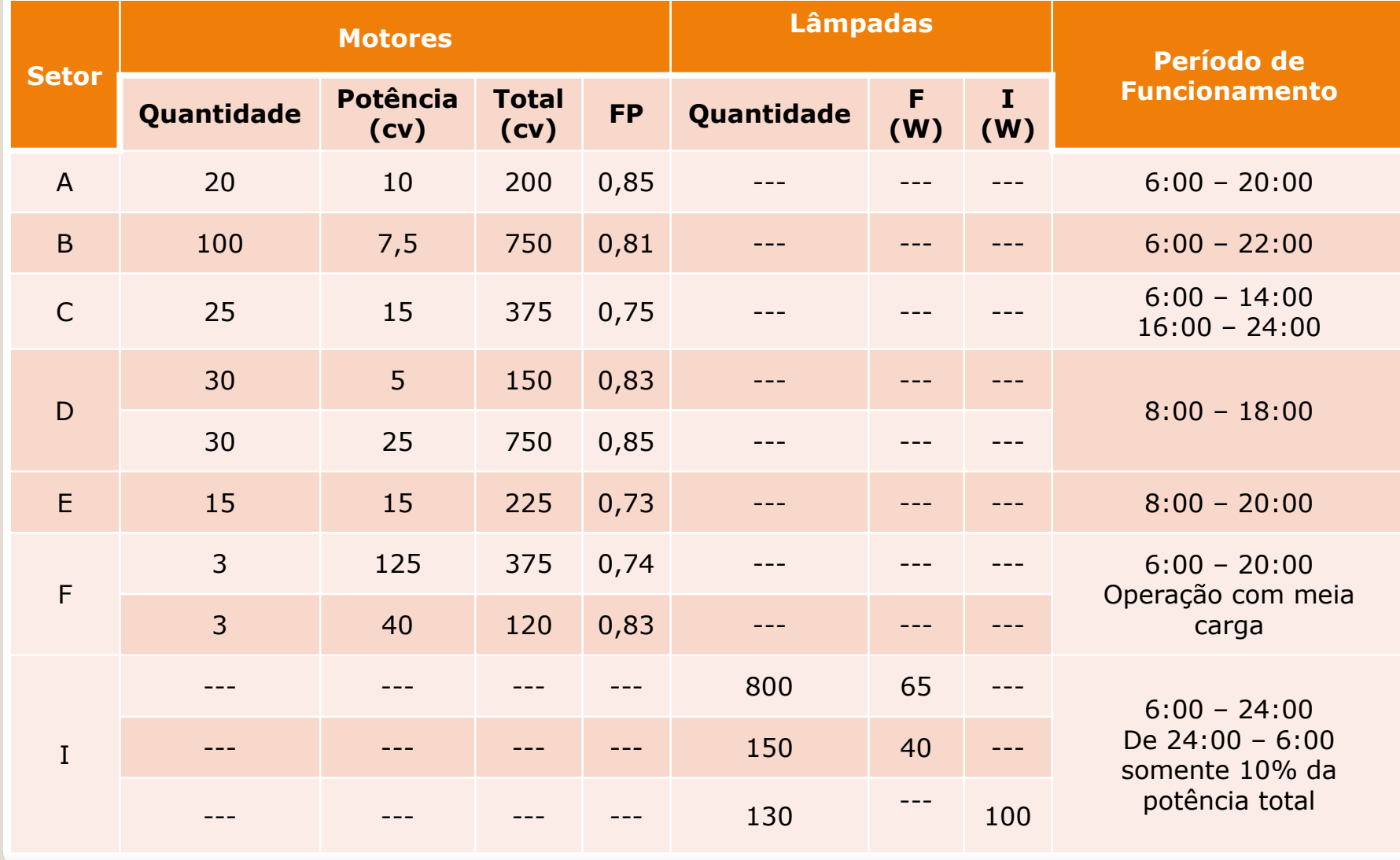

- Método dos consumos mensais previstos:
	- B) Determinação das demandas previstas
		- Setor A:
			- $\blacksquare$  P = 20 x 10 x 0,736 = 147 kW
			- Q = 147 x *tg[acos(0,85)]* = 91 kvar
		- Setor B:
			- $\blacksquare$  P = 100 x 7,5 x 0,736 = 552 kW
			- Q = 552 x *tg[acos(0,81)]* = 399 kvar
		- Setor C:
			- $P = 25 \times 15 \times 0,736 = 276$  kW
			- Q = 276 x *tg[acos(0,75)]* = 243 kvar

- Método dos consumos mensais previstos:
	- B) Determinação das demandas previstas
		- Setor D:
			- $P = (30 \times 5 + 30 \times 25) \times 0,736 = 662$  kW
			- Q = {30 x 5 x *tg[acos(0,83)]* + 30 x 25 x *tg[acos(0,85)]} x 0,736* = 416 kvar
		- Setor E:
			- $P = 15 \times 15 \times 0,736 = 165$  kW
			- Q = 165,6 x *tg[acos(0,73)]* = 155 kvar
		- Setor F:
			- $P = (3 \times 125 + 3 \times 40) \times 0,736 \times 0,5 = 182$  kW
			- 11 Q = {3 x 125 x *tg[acos(0,74)]* + 3 x 40 x *tg[acos(0,83)]} x 0,736* x 0,5 = 155 kvar

- Método dos consumos mensais previstos:
	- B) Determinação das demandas previstas

 Setor I: as 800 lâmpadas fluorescentes são conectadas a reatores com perdas iguais a 11,9 W e fator de potência igual a 0,5. As outras 40 são conectadas a reatores duplos com 24,1 W de perdas e fator de potência igual a 0,9. Logo:

- $\bullet$  P = 800 x (65 + 11,9) + 150 x (40 + 24,1 x 0,5) + 130 x 100  $= 82$  kW
- $Q = 800 \times 11.9 \times tg[acos(0.5)] + 0.5 \times 150 \times 24.1 \times$ *tg[acos(0,9)]* = 17 kvar

- Método dos consumos mensais previstos:
	- C) Determinação das demandas acumuladas por período

| <b>Setor</b> | <b>Horas</b>      |         |         |         |          |           |           |           |           |       |           |           |
|--------------|-------------------|---------|---------|---------|----------|-----------|-----------|-----------|-----------|-------|-----------|-----------|
|              | $0 - 2$           | $2 - 4$ | $4 - 6$ | $6 - 8$ | $8 - 10$ | $10 - 12$ | $12 - 14$ | $14 - 16$ | $16 - 18$ | 18-20 | $20 - 22$ | $22 - 24$ |
| $\mathbf{A}$ | --                |         |         | 147     | 147      | 147       | 147       | 147       | 147       | 147   |           |           |
| $\mathbf B$  | $\qquad \qquad -$ | $- -$   | $- -$   | 552     | 552      | 552       | 552       | 552       | 552       | 552   | 552       | $- -$     |
| $\mathbf C$  | $- -$             |         | --      | 276     | 276      | 276       | 276       | $- -$     | 276       | 276   | 276       | 276       |
| D            | $\qquad \qquad -$ | --      |         | $- -$   | 662      | 662       | 662       | 662       | 662       | --    |           |           |
| E            |                   |         |         |         | 165      | 165       | 165       | 165       | 165       | 165   |           |           |
| $\mathsf{F}$ | $- -$             | $- -$   |         | 182     | 182      | 182       | 182       | 182       | 182       | 182   | --        |           |
| $\mathbf I$  | 8,2               | 8,2     | 8,2     | 82      | 82       | 82        | 82        | 82        | 82        | 82    | 82        | 82        |
| <b>TOTAL</b> | 8,2               | 8,2     | 8,2     | 1.239   | 2.066    | 2.066     | 2.066     | 1.790     | 2.066     | 1.404 | 910       | 358       |

Demanda ativa acumulada em kW

- Método dos consumos mensais previstos:
	- C) Determinação das demandas acumuladas por período

| <b>Setor</b> | <b>Horas</b>      |         |         |                   |          |           |           |           |           |       |           |           |
|--------------|-------------------|---------|---------|-------------------|----------|-----------|-----------|-----------|-----------|-------|-----------|-----------|
|              | $0 - 2$           | $2 - 4$ | $4 - 6$ | $6 - 8$           | $8 - 10$ | $10 - 12$ | $12 - 14$ | $14 - 16$ | $16 - 18$ | 18-20 | $20 - 22$ | $22 - 24$ |
| $\mathbf{A}$ |                   |         |         | 91                | 91       | 91        | 91        | 91        | 91        | 91    | --        |           |
| B            | $\qquad \qquad -$ | $- -$   | $- -$   | 399               | 399      | 399       | 399       | 399       | 399       | 399   | 399       | $- -$     |
| $\mathbf C$  |                   |         |         | 243               | 243      | 243       | 243       | $- -$     | 243       | 243   | 243       | 243       |
| D            | $\qquad \qquad -$ | $- -$   | --      | $\qquad \qquad -$ | 416      | 416       | 416       | 416       | 416       | $- -$ |           |           |
| E            |                   |         |         |                   | 155      | 155       | 155       | 155       | 155       | 155   |           |           |
| F            | $\qquad \qquad -$ | $- -$   | $- -$   | 155               | 155      | 155       | 155       | 155       | 155       | 155   | $- -$     |           |
| $\mathbf I$  | 1,7               | 1,7     | 1,7     | 17                | 17       | 17        | 17        | 17        | 17        | 17    | 17        | 17        |
| <b>TOTAL</b> | 1,7               | 1,7     | 1,7     | 905               | 1.476    | 1.476     | 1.476     | 1.233     | 1.476     | 1.060 | 659       | 260       |

Demanda reativa acumulada em kvar

Método dos consumos mensais previstos:

 D) Cálculo do fator de potência provável: com as informações das tabelas anteriores, podemos estimar os consumos mensais de energia ativa e reativa e, após isso, calcular o provável fator de potência mensal.

Consumo de energia ativa mensal: considerar 22 dias úteis

 $C_{kWhdia}$  = (8,2 x 6) + (1.239 x 2) + (2.066 x 8) + (1.790 x 2) +  $(1.404 \times 2) + (910 \times 2) + (358 \times 2) = 27.979$  kWh/dia

Logo:

 $C_{kWhmes}$  = 27.979 x 22 = 615.538 kWh/mês

15

- Método dos consumos mensais previstos:
	- D) Cálculo do fator de potência provável:
		- Cálculo de kvarh mensal:

 $C_{\text{kvarhdia}} = (1,7 \times 6) + (905 \times 2) + (1.476 \times 8) + (1.233 \times 2) +$  $(1.060 \times 2) + (659 \times 2) + (260 \times 2) = 20.052$  kvarh/dia

Logo:

 $C_{kvarhmes}$  = 20.052 x 22 = 441.144 kvarh/mês

- Método dos consumos mensais previstos:
	- D) Cálculo do fator de potência provável:
		- Pelo triângulo de potências, agora relacionando-o à energia consumida durante um mês, tem-se:

$$
FP = \frac{C_{kWhmes}}{\sqrt{(C_{kWhmes})^2 + (C_{kvarhmes})^2}} = \frac{615.538}{\sqrt{615.538^2 + 441.144^2}}
$$

*FP = 0,81*

#### Método analítico:

 Cada carga é considerada individualmente, calculando-se sua demanda ativa e reativa considerando o fator de potência nominal.

 Em seguida, somam-se todas as demandas ativas e reativas separadamente.

Aplica-se o triângulo de potências e obtém-se o fator de potência.

 Este método é mais utilizado quando se deseja obter o fator de potência em um determinado ponto do ciclo de carga. Em outras palavras, quando se tem certeza de que todas as cargas analisadas estejam operando no mesmo instante.

 $\Rightarrow$  Instalações em operação:

 Método dos consumos médios mensais: consiste em utilizar os consumos de energia ativa e reativa fornecidos na fatura de energia elétrica para calcular o fator de potência.

o A fim de determinar valores confiáveis, recomenda-se que sejam computadas as contas de energia elétrica correspondentes a um período maior ou igual a 6 meses.

o Se a instalação apresentar sazonalidade na produção, devese considerar este fato, aumentando-se o período de estudo.

o Uma vez determinado o período de estudo, calculam-se as médias aritméticas do consumo de energia ativa e kvarh para determinar o fator de potência.

 $\Rightarrow$  Instalações em operação:

Método analítico: mesmo procedimento explicado anteriormente

 Método das potências medidas: deve-se registrar, utilizando equipamentos apropriados, as potências ativa e reativa durante períodos significativos e, em seguida, proceder ao cálculo do fator de potência.

#### $\Rightarrow$  Instalações em operação:

 Pode-se alterar o fator de potência de uma instalação, executando as seguintes medidas:

o Desligar os motores que estiverem operando em vazio

o Quando a indústria estiver operando em carga leve, manter apenas um transformador da subestação energizado

o Substituir os motores superdimensionados por unidades de menor potência

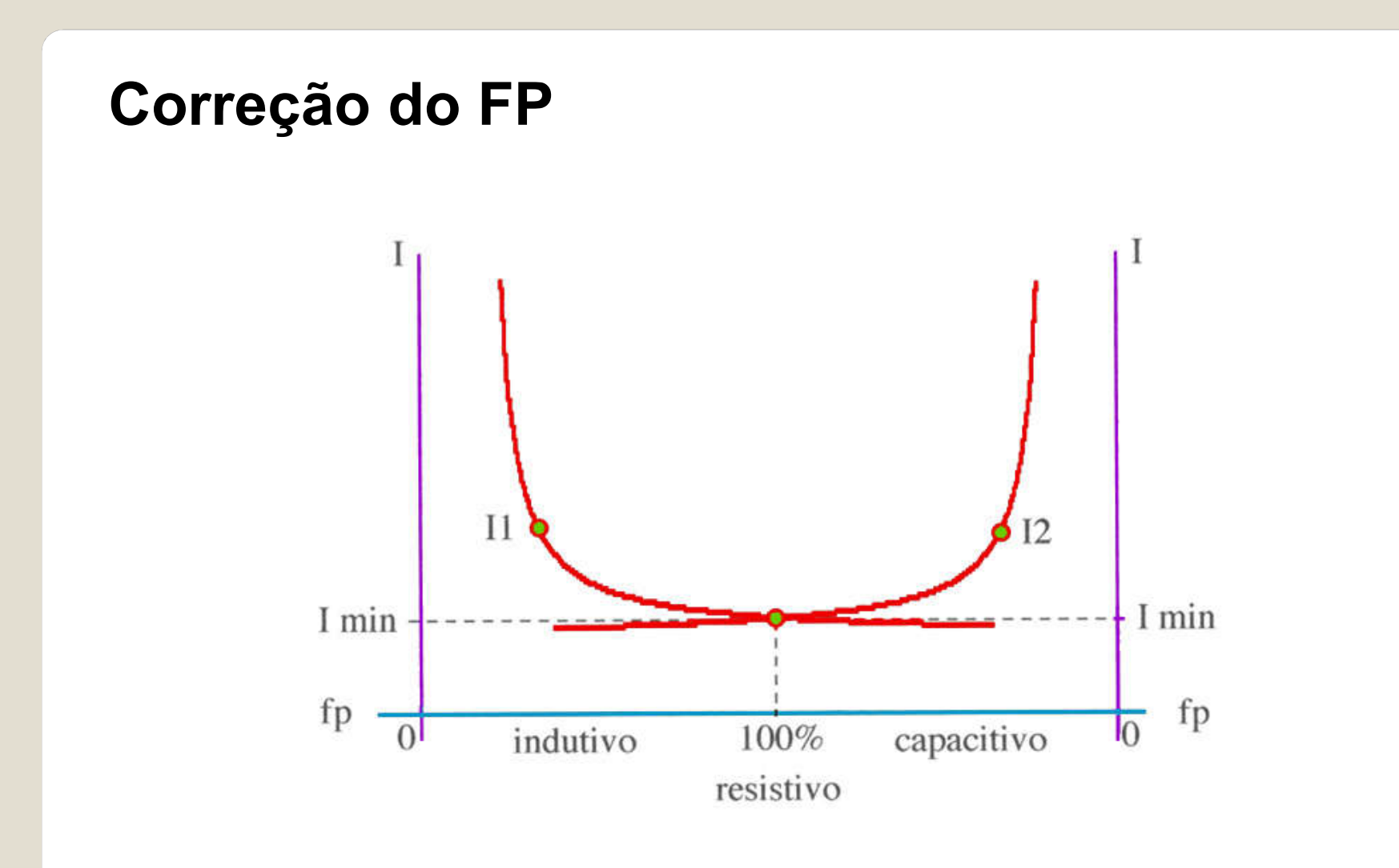

 $\Rightarrow$  Instalação de bancos de capacitores em derivação

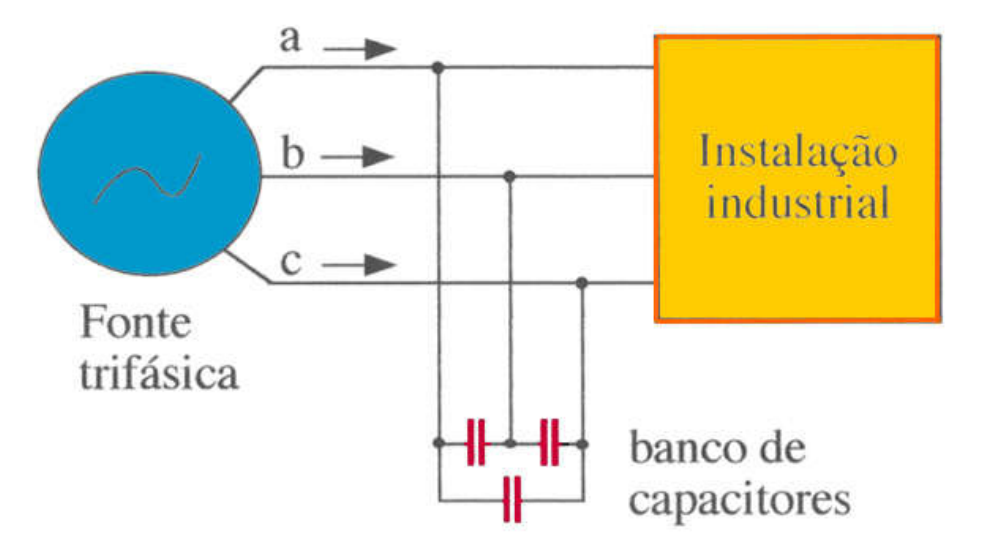

23  $\Rightarrow$  O efeito do banco de capacitores consiste em contrabalançar o atraso da corrente em relação à tensão, ocasionado pelo caráter indutivo da carga, através do fornecimento de corrente adiantada em relação à tensão

Instalação de bancos de capacitores: efeito da inserção do capacitor

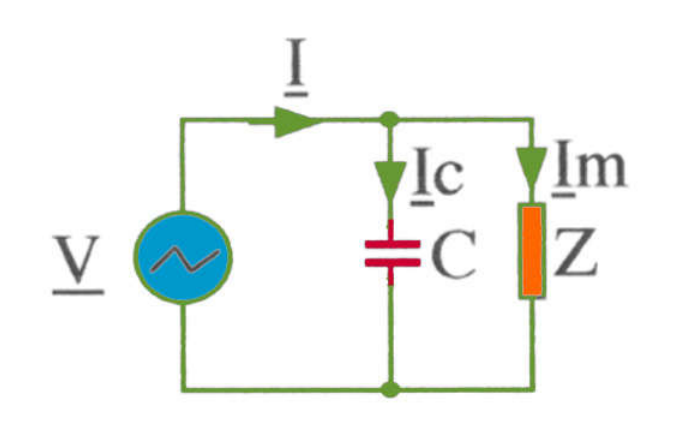

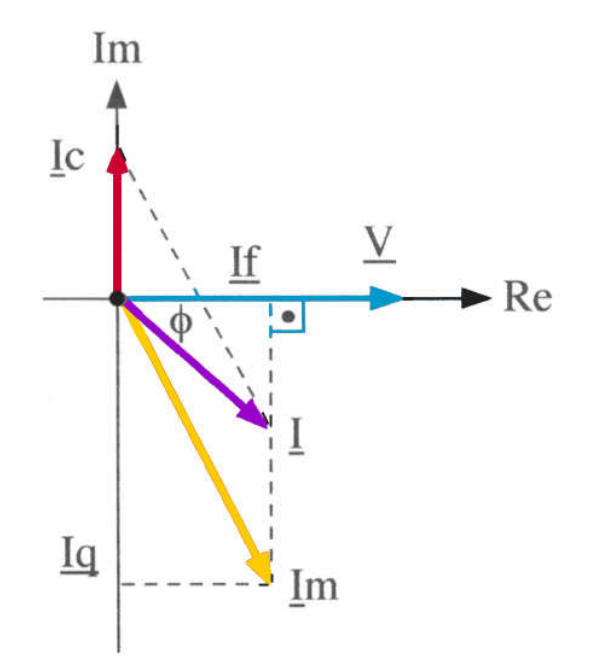

Instalação de bancos de capacitores: efeito da inserção do capacitor

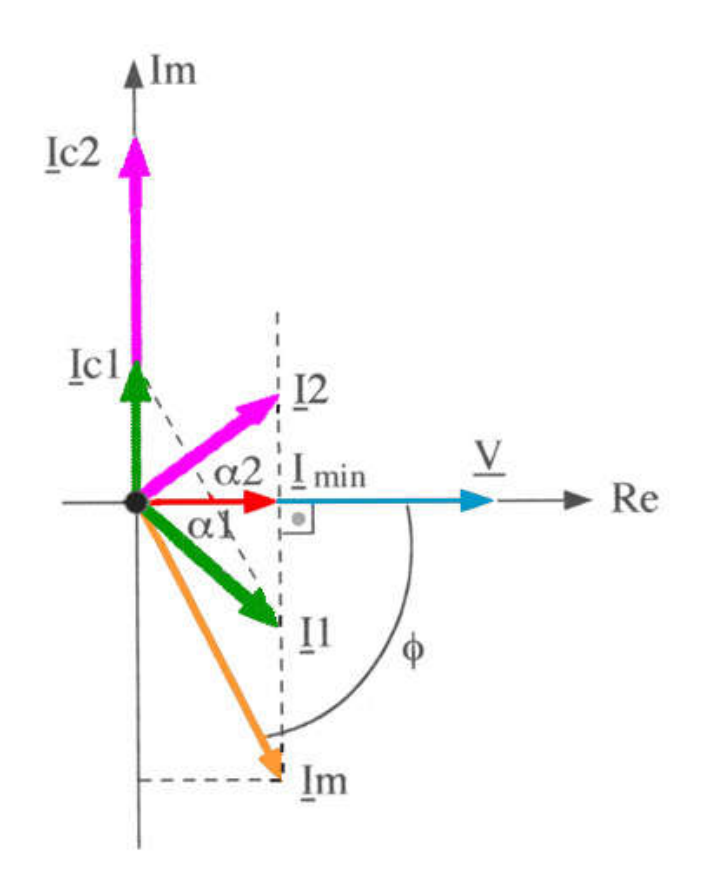

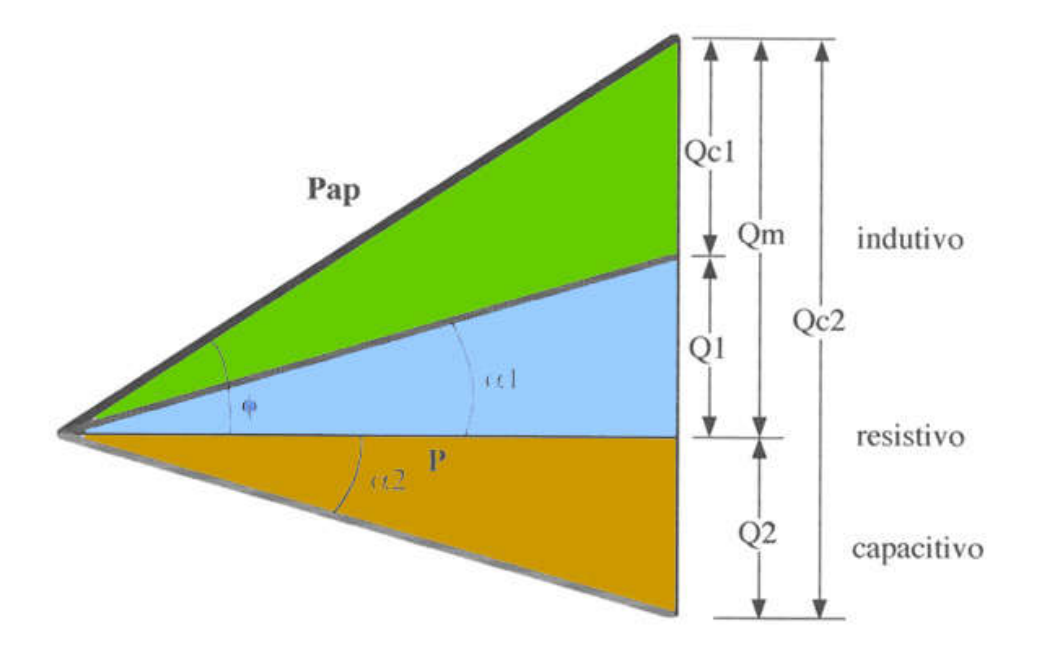

Problema: determinar o valor do capacitor para corrigir o fator de potência de cos(φ) para cos( $α1$ ).

O capacitor deverá fornecer potência reativa igual a *Qc1*

Para atender à nova condição de fator de potência, tem-se:

$$
tg(\alpha 1) = \frac{Q1}{P} \Rightarrow Q1 = P \cdot tg(\alpha 1)
$$

Antes da inserção do banco de capacitores:

$$
tg(\phi) = \frac{Qm}{P} \Rightarrow Qm = P \cdot tg(\phi)
$$

Como *Qm = Qc1 + Q1,* tem-se:

$$
Qc1 = Qm - Q1 \Rightarrow Qc1 = P \cdot [tg(\phi) - tg(\alpha 1)]
$$

 $\Rightarrow$  Como:

$$
|Qc1| = \frac{V^2}{X_C} = \omega \cdot C \cdot V^2
$$

 $\Rightarrow$  Temos:

$$
C = \frac{Qc1}{\omega \cdot V^2} \quad [F]
$$

28

 $\Rightarrow$  Instalação de máquinas síncronas: máquinas síncronas operando como motores ou geradores têm a capacidade de correção do fator de potência.

 No caso de motores síncronos, opera-se o mesmo na condição de superexcitação.

 Caso a indústria seja autoprodutora de energia elétrica e empregue um gerador síncrono para tanto, o mesmo pode ser utilizado para corrigir o fator de potência.

Máquina síncrona funcionando como gerador:

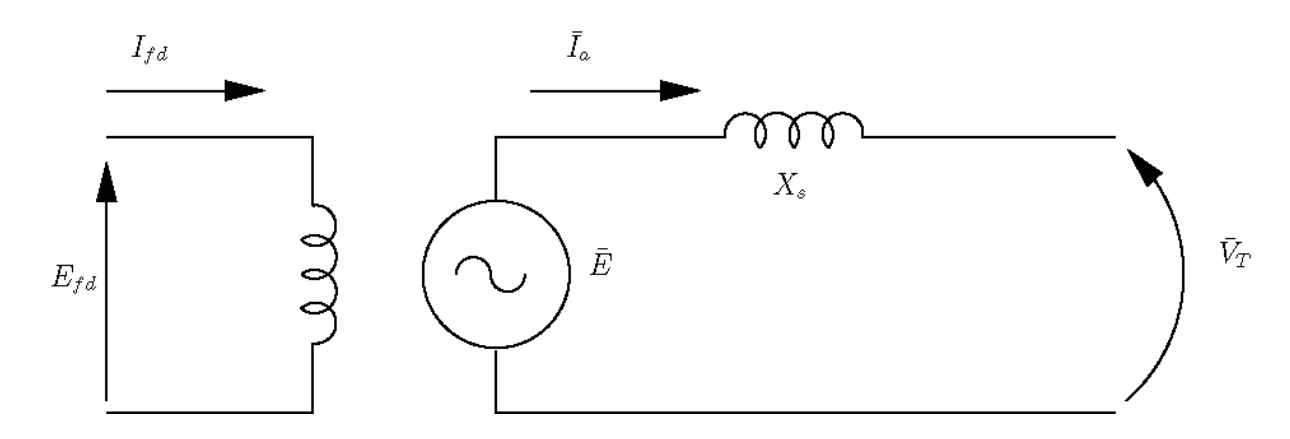

$$
\overline{V}_T = \overline{E} - jX_{S}\overline{I}_{a}
$$

Sendo:

- $-V_T$ : fasor da tensão terminal do motor
- E : fasor da tensão induzida no estator pelo campo do rotor
- $-X<sub>S</sub>$ : reatância síncrona
- $-I<sub>a</sub>$ : corrente da armadura
- $-I_{fd}$ : corrente CC de campo
- E<sub>fd</sub>: tensão CC aplicada ao campo

Máquina síncrona funcionando como gerador:

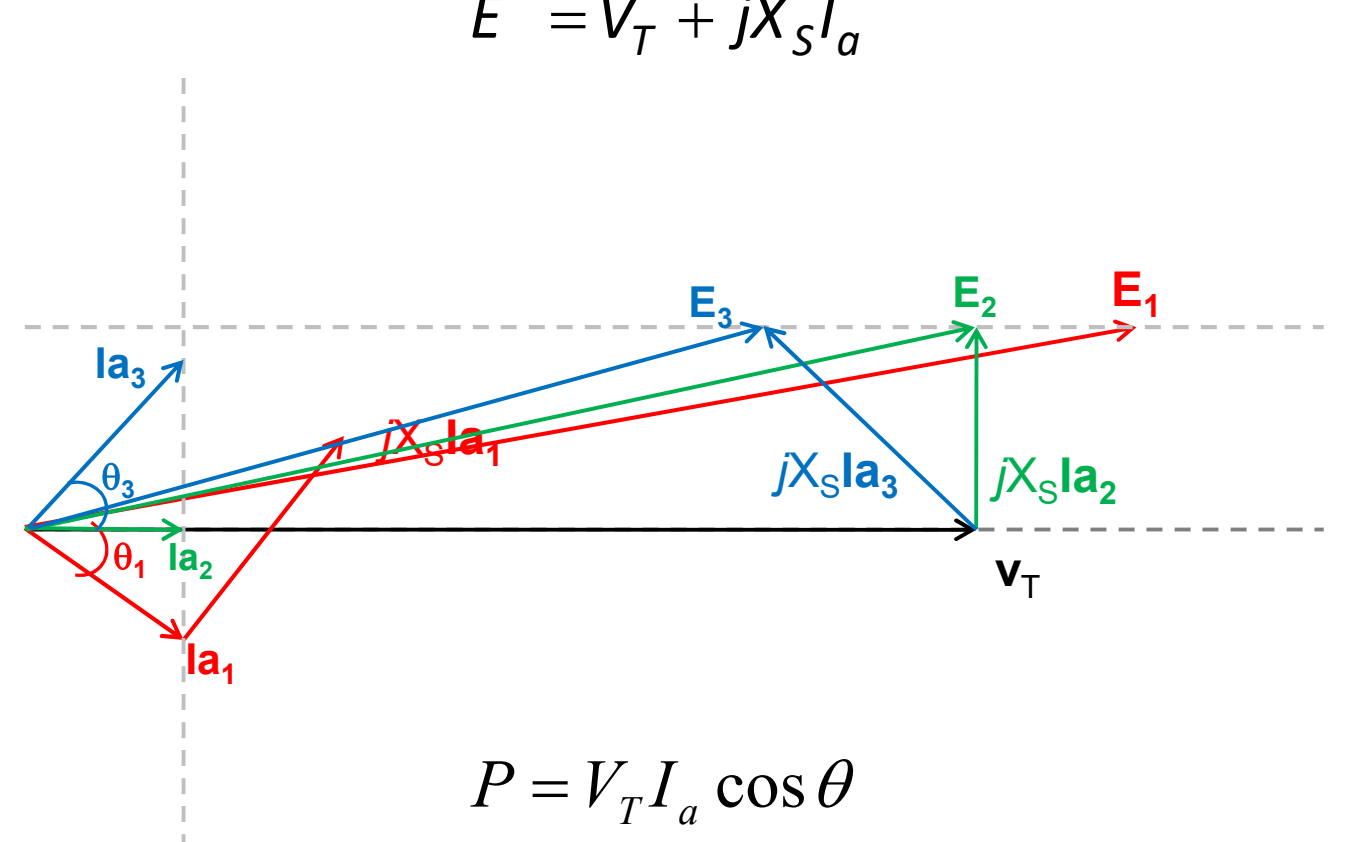

$$
\overline{E} = \overline{V}_T + jX_S\overline{I}_a
$$

Máquina síncrona funcionando como gerador:

o Gerador sub-excitado (absorção de potência reativa da rede elétrica): efeito indutivo, embora a corrente esteja adiantada da tensão terminal.

 $\circ$  Gerador sobre-excitado (fornecimento de potência reativa para a rede elétrica): efeito capacitivo, embora a corrente esteja atrasada da tensão terminal.

Máquina síncrona funcionando como motor:

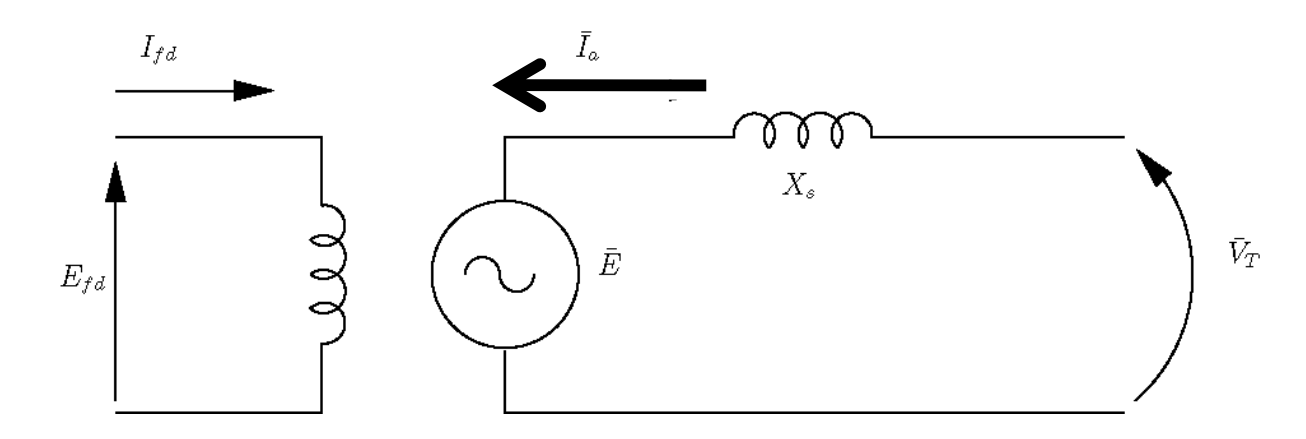

 $\overline{V}_T = \overline{E} + jX_{S}I_{a}$ 

33

Máquina síncrona funcionando como motor:

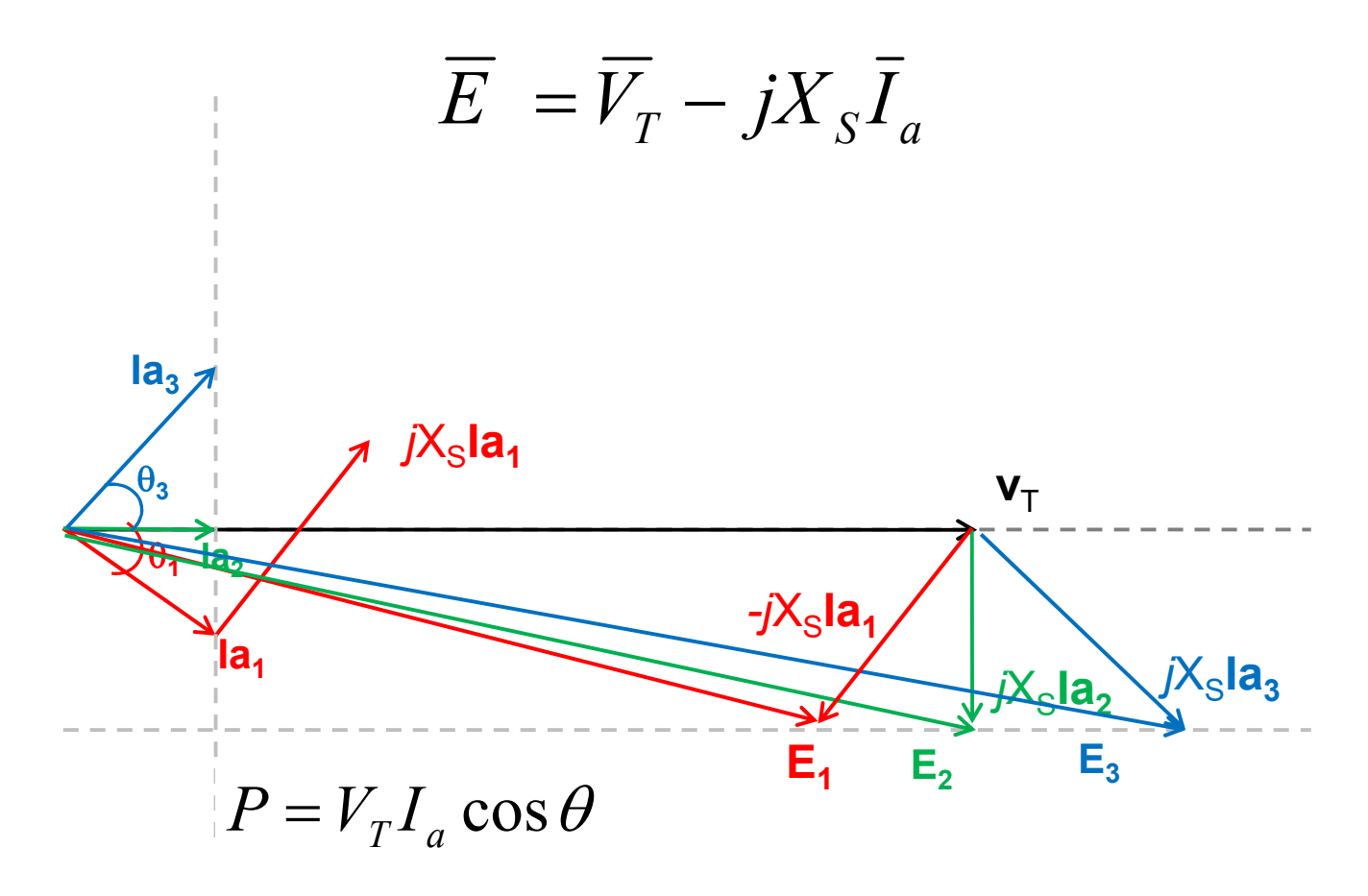

34

Máquina síncrona funcionando como motor:

o Motor sub-excitado (absorção de potência reativa): efeito indutivo, corrente atrasada da tensão.

o Motor sobre-excitado (fornecimento de potência reativa para a rede elétrica): efeito capacitivo.

### Exercícios (para entregar até 24/04)

1. Calcule o fator de potência, na demanda máxima prevista, de uma instalação industrial cuja carga é a seguinte:

- 25 motores trifásicos de 3 cv / 380 V com FP = 0,73 e rendimento 85%
- 15 motores trifásicos de 30 cv / 380 V com FP = 0,83 e rendimento 85%
- 500 lâmpadas fluorescentes de 40 W, com reator de baixo fator de potência (FP = 0,4) de 15,3 W de perdas e tensão 220 V.
- 2. Corrigir o fator de potência do exercício 1 para 0,92. Estimar o valor da capacitância necessária, admitindo que o banco de capacitores será ligado em Y na entrada do consumidor.